<< Photoshop CS3

, tushu007.com

- << Photoshop CS3 >>
- 13 ISBN 9787542738585
- 10 ISBN 7542738585

出版时间:2008-2

页数:312

PDF

更多资源请访问:http://www.tushu007.com

## $,$  tushu007.com

## << Photoshop CS3

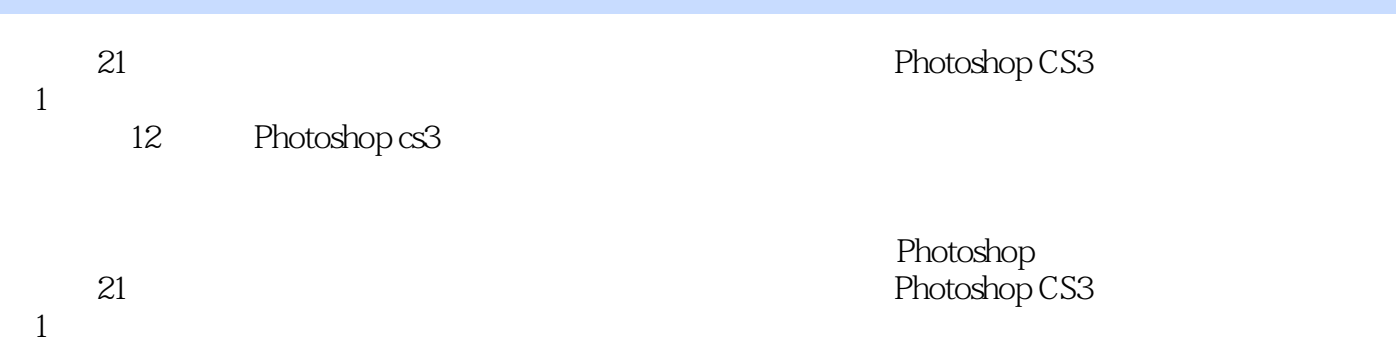

 $,$  tushu007.com

<< Photoshop CS3

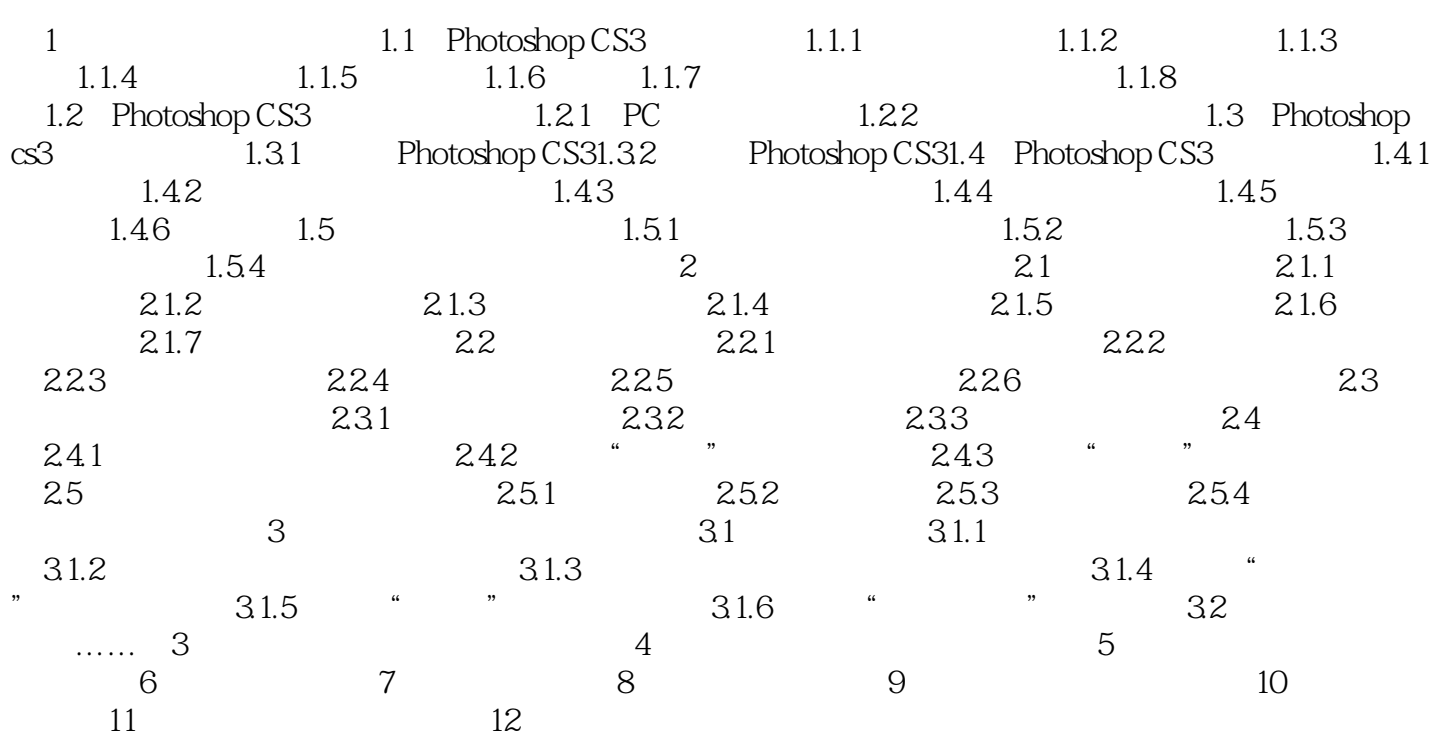

<< Photoshop CS3

本站所提供下载的PDF图书仅提供预览和简介,请支持正版图书。

更多资源请访问:http://www.tushu007.com